# Языки программирования Лекция 9

ПМИ Семестр 2

Демяненко Я.М. 2024

# Обобщённый подход

- **Обобщённое программирование (generic programming)** заключается в описании структур данных и алгоритмов в терминах типов, подставляемых в качестве параметров в эти алгоритмы и структуры.
- Обобщённое программирование является одним из проявлений полиморфизма.
- Обобщённый подход в языке С++ основывается на шаблонах функций и шаблонах классов.

### Стандартная библиотека шаблонов

Внедрение механизма шаблонов в реализацию стандартной библиотеки С++ привело к появлению STL (Standard Template Library) — стандартной библиотеки шаблонов.

Архитектура STL была разработана **Александром Степановым**, Менг Ли и другими сотрудниками AT&T Bell Laboratories и Hewlett-Packard Research Laboratories в начале 90-х годов.

С 1998 года библиотека STL вошла в стандарты C++.

Стандарт языка не называет её STL, так как эта библиотека стала неотъемлемой частью языка.

Однако до сих пор часто используется это название, чтобы отличать её от остальной части стандартной библиотеки. 16 ноября 1950 (73 года)

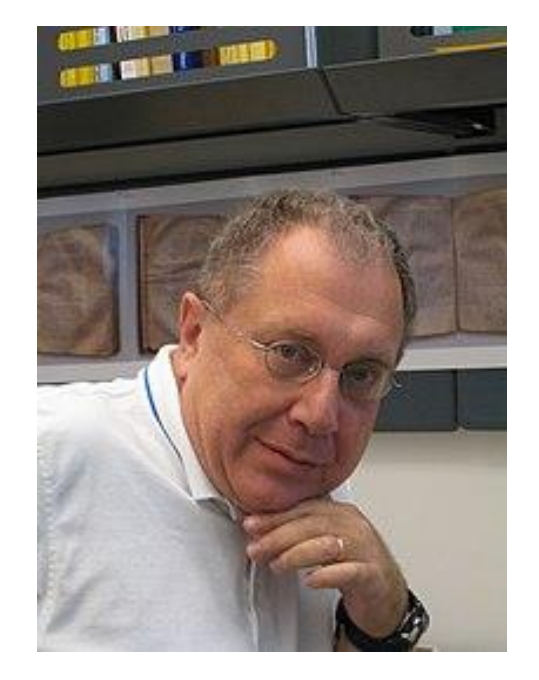

В 1995 году получил Dr.Dobb's Excellence In Programming Award за создание STL, разделив премию с Линусом Торвальдсом.

### Шесть основных видов компонентов STL

- контейнеры объекты, которые хранят коллекции других объектов;
- итераторы объекты доступа к содержимому контейнеров; они исполняют роль посредников между контейнерами и алгоритмами;
- алгоритмы позволяют организовать обработку объектов вне зависимости от вида их организации в контейнерах;
- адаптеры используются для изменения интерфейсов других компонентов STL;
- функторы (функциональный объекты) объекты, каждый из которых скрывает функцию с целью передачи её в качестве параметра в алгоритмы;
- аллокаторы используются контейнерами для выделения памяти объектам контейнеров и её освобождения.

## Главное об обобщённых алгоритмах STL

Поскольку они **могут использоваться со многими или даже со всеми контейнерами**, отпадает необходимость в определении соответствующих функций-членов у отдельных контейнеров, что **снижает размер кода** и **упрощает интерфейсы** контейнеров.

Тем не менее, если **эффективность** алгоритма **сильно зависит от внутренней реализации**, он обычно реализуется как **функция-член** шаблона **класса**.

## Нет наследованию в шаблонах

Разработчики отказались от использования наследования при реализации библиотеки STL.

В частности, деструкторы в шаблонах классов не являются виртуальными.

В связи с этим **не рекомендуется разрабатывать собственные шаблоны контейнеров через наследование шаблонов STL.**

### Общая характеристика STL

Вся библиотека состоит **только из заголовочных** файлов.

В контейнерах можно использовать **любые типы** данных.

Поскольку алгоритмы работают через итераторы, они могут быть применены к любым контейнерам, допускающим использование соответствующих итераторов. Этим обеспечивается **универсальность**.

Однако шаблоны приводят к **большему времени компиляции**.

Хотя **исполняемый код** может получиться **более эффективным**.

Использование библиотеки STL **увеличивает скорость написания программ**, поскольку предоставляет готовые решения по организации данных и реализации алгоритмов.

Это позволяет создавать **компактный код** программы.

С другой стороны это влечёт **сложность отладки из-за тяжёлых сообщений об ошибках**.

### Если коротко

- 1. Компактность
- 2. Эффективность в ущерб безопасности
- 3. Не используются наследование и полиморфизм для эффективности
- 4. Универсальность
- 5. 0 байт в откомпилированном виде т.к. вся библиотека состоит из заголовочных файлов
- 6. Тяжелые сообщения об ошибках

### Контейнеры

Контейнер — это набор однотипных элементов, реализующий абстрактный тип данных. Простейшим прототипом контейнера в классическом языке C++ является массив.

STL вводит целый ряд разнообразных типов контейнеров:

- последовательные
- ассоциативные
- контейнеры-адаптеры
- псевдоконтейнеры

### Последовательные контейнеры

- vector
- array
- list
- forward\_list
- deque

### Ассоциативные контейнеры

- map
- multimap
- unordered\_map
- unordered\_ multimap
- set
- multiset
- unordered\_set
- unordered\_ multiset

### Контейнеры-адаптеры

ограничивают интерфейс базовых контейнеров —

- queue
- priority\_queue
- stack

### Псевдоконтейнеры

это шаблоны классов, похожие на стандартные контейнеры, но удовлетворяющие не всем требованиям для стандартных контейнеров.

К ним относятся

- bitset
- basic\_string  $\bullet$
- valarray
- vector<bool>

# Как связаны контейнеры и алгоритмы? Что они знают друг про друга

# Как связаны контейнеры и алгоритмы? Что они знают друг про друга

Мощь STL заключается в том, что **алгоритмы** ничего не знают про **контейнеры**, а контейнеры ничего не знают про алгоритмы.

Для того, чтобы склеить контейнеры и алгоритмы в STL существуют **итераторы**.

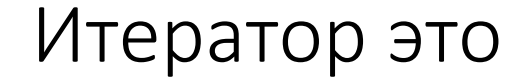

### Итератор это

любой тип, к которому применимы операции:

- продвижение: ++  $\bullet$
- обращение к элементу, на который указывает итератор: \*
- проверка равенства (==) и неравенства (!=)

## Требования к типам элементов контейнера

Как правило, элементы, хранимые в контейнерах STL, могут быть практически **любого типа**, если их **можно копировать**, т.е. **имеют семантику значения**.

Если необходимо использовать собственный тип, то для него должны быть обязательно определены:

- конструктор без параметров,
- конструктор копии,
- деструктор,
- операция присваивания.

Дополнительно в некоторых случаях требуется определить operator== и operator<. Например, для каких-то типов контейнеров или для выполнения некоторых операций с контейнерами или их элементами.

## Требования к контейнерам, которые можно использовать с обобщёнными алгоритмами библиотеки

Должны иметь:

- конструктор, создающий пустой контейнер
- конструктор копирования
- деструктор, который освобождает всю память, использованную контейнером, и вызывает деструктор каждого элемента в контейнере (деструктор контейнера не виртуален)

#### Возможно

- конструктор с параметрами итераторами, задающими диапазон элементов в другом контейнере
- частные виды конструкторов в зависимости от типа контейнера

# Общий вид конструктора для контейнера с элементами типа T

// создание пустого контейнера container<T> c;

// создание копии контейнера container<T> c2(c);

// создание контейнера с инициализацией элементами из диапазона [b,e) другого контейнера // диапазон задается через итераторы container<T> c3(b,e);

### Использование массивов для инициализации других контейнеров

//пустые контейнеры list <int> il; set<char> cs;

//контейнеры с инициализацией списком значений vector<int> x{2, 5, 1, 3};  $list < int > y\{2, 5, 1, 3\};$ set<int> z{2, 5, 1, 3};

```
//контейнеры, созданные конструктором копии
vector<int> x_copy(x);
list<int> y_{copy}(y);
set\langleint> z copy(z);
```

```
// Инициализация диапазоном другого контейнера
int a[] = \{3,5,4,2,7\};
vector \langleint> v(a, a+5);
vector<int> v1(a, a + 3);
list<double> l(a+2,a+5);
list<double> l2(begin(l), begin(l)++);
list<double> l3 (end(a) - 3, end(a));
```
// частный случай конструктора для вектора // задается количество элементов и значение для всех элементов vector<int> v2(10,0);

Подключение заголовочного файла #include <vector>

Все контейнеры должны поддерживать операции присваивания и сравнения (=, ==, <, <=, !=, >, >=) Операции сравнения применимы только к контейнерам одного типа и выполняются в лексикографическом порядке if (v1 < v) ...; // лексикографическое сравнение

Присваивание возможно только для объектов одного типа  $v = v1$ ; // v,  $v1 -$  vector  $I = \frac{11}{7}$  // l,  $11 -$  list

Для тех случаев, когда **operator= не подходит**, используется функция **assign**, которая позволяет заполнить контейнер новыми данными. Например, v.assign(begin(l), end(l)); //разные типы контейнеров: v – vector, l – list l.assign(a,a+3); //перезаполнение существующего списка частью другого контейнера  $l.assign(end(a) - 3, end(a))$ ;

Чтобы контейнеры можно было обрабатывать алгоритмами STL, необходимо наличие функций, возвращающих итераторы

- iterator begin() возвращает итератор, указывающий на первый элемент контейнера  $\bullet$
- const\_iterator begin() const возвращает константный итератор, указывающий на первый элемент контейнера
- iterator end() возвращает итератор, указывающий на позицию, следующую за последним  $\bullet$ элементом контейнера
- $\text{const}\_\text{iterator}$  end() const возвращает константный итератор, указывающий на позицию, следующую за последним элементом контейнера

## Все контейнеры должны предоставлять ещё ряд функций

**bool empty() const** — возвращает true, если контейнер пуст

**void clear()** — очищает контейнер, делая его размер = 0

**size\_type max\_size() const** — возвращает максимальное количество элементов, которое может содержать контейнер

**size\_type size() const** — возвращает количество элементов, в текущий момент хранящихся в контейнере

**void swap(ContainerType c)** — обменивает между собой содержимое двух контейнеров

## Какой контейнер выбрать?

**Эффективность операций** для различных контейнеров **разная** и зависит от **внутреннего представления** контейнера.

Поэтому для каждой конкретной задачи нужно выбирать наиболее подходящий контейнер, исходя из того, какие именно операции при решении задачи будут использоваться чаще всего.

### Последовательные контейнеры

Сохраняется тот порядок, в котором элементы добавляются в контейнер, т.е. в них организуется хранение элементов в линейном порядке

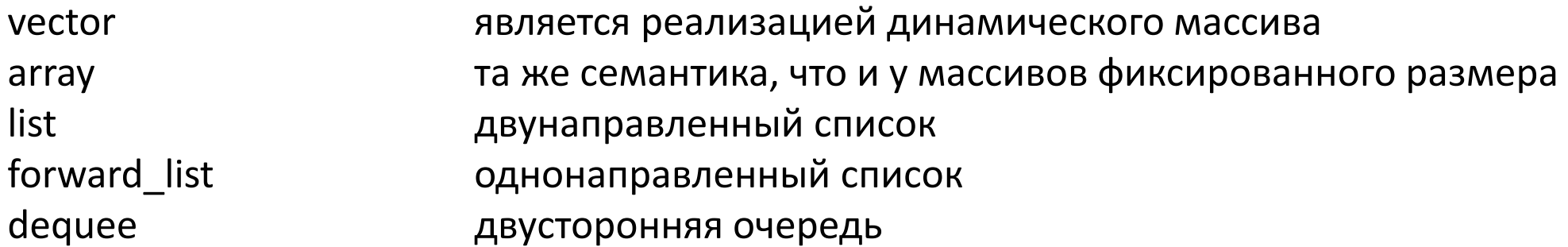

**Использование** 

в задачах, требующих доступ к элементу по индексу

#### Стоимость операций

- операции вставки и удаления в конце вектора выполняются за постоянное время  $\bullet$
- вставка и удаление внутри вектора имеют линейную сложность  $\bullet$

### array

начиная с версии C++11, с целью повышения эффективности в случае работы со статическим массивом

нетиповой параметр шаблона, позволяющий выделить память на этапе компиляции

```
array<sub>1</sub>int, 4> Myarray;
array int, 4 > Myarray 1 = \{5, 6, 7, 8\};
```
размер и эффективность array<T,N> такие же, как у статического массива  $T[N]$ 

в отличие от остальных контейнеров, array не позволяет управлять размещением элементов через аллокаторы, и для него не определены операции, изменяющие размер массива

предоставляет некоторые возможности стандартных контейнеров, такие как:

- знание собственного размера,
- поддержка присваивания,
- итераторы произвольного доступа и т.д.

### Итераторы для vector и array

Контейнеры vector и array поддерживают итераторы **произвольного доступа:**

- как **прямой,**
- так и **обратный**

позволяет **быстро** выполнять операции **вставки/удаления** элементов **в начале и в конце**  контейнера

в отличие от vector и array контейнер deque обычно реализован с помощью **двустороннего списка массивов фиксированного размера**

расширение deque дешевле, чем расширение vector, потому что оно не требует копирования существующих элементов в новый участок памяти

#### **Стоимость операций**

**вставки/удаления в начале и конце** двусторонней очереди — **постоянная произвольного доступа** — **постоянная вставки/удаления внутри** контейнера — **линейная**

### Доступ к элементам контейнеров vector, array и deque по индексу

реализован двумя способами:

- перегруженной операцией operator[](i)
- функцией at(i)

Обе реализации подобны.

Отличие заключается лишь в том, что функция at(i) контролирует выход за границу массива, выбрасывая в случае ошибки исключение out\_of\_range.

### Вектор — резюме

- Вектор это контейнер, который является последовательным, т.е. организует **хранение** элементов в **линейном** порядке
- Вектор поддерживает **итераторы произвольного** доступа
- Операции вставки и удаления в конце вектора выполняются за постоянное время
- Операции вставки и удаления внутри вектора имеют линейную сложность
- Управление памятью выполняется автоматически

### Пример. Проверить вектор целых чисел на симметричность относительно середины.

#include <iostream> #include <vector>

using namespace std;

```
int main() {
 vector<int> v;
 int n,a;
 \sin \gg n;
 for (int i = 0; i < n; ++i) {
  \sin \gt a;
  v.push_back(a);
 }
```
…

### $v.$ push back(a) — добавление в конец

имеет постоянную сложность

если вектор заполнен (размер равен ёмкости), выполнение функции push\_back автоматически приводит к увеличению ёмкости

если заранее известно количество вводимых элементов, то вместо v.push\_back(a) можно использовать операцию обращения по индексу к элементу массива

```
vector\leqint> v(10);
for (i=0; i< v.size(); ++i)cin>>[i];
```

```
bool b = true;
 if (v.size() > 0) {
  auto itb = v.begin();
  auto ite = v.end() - 1;
  while (b && itb < ite) {
   b = (*itb) == (*ite);itb++;
   ite--;
  }
 }
 cout << (b ? "yes":"no");
 return 0;
}
```
…

# Обратный (реверсивный) итератор v.rbegin()

```
bool b = true;
auto itb = begin(v);
auto itrb = rbegin(v);while (b && itb < itrb.base()) {
 b = (*itb) == (*itrb);itb++;itrb++;cout << (b ? "yes":"no");
```
Использование обратного итератора позволяет избежать дополнительной проверки на непустоту вектора

Типы итераторов itb и itrb — разные, поэтому сравнение для них неприменимо. Но обратный итератор можно привести к базовому, используя функцию base()

## Объявления итераторов

#### **равносильные объявления**

auto itb =  $v.begin()$ ; auto itb =  $begin(v)$ ;

vector <int>::iterator itb = v.begin(); vector  $\langle$ int $\rangle$ ::iterator itb = begin(v);

#### **равносильные объявления**

auto itrb =  $v.rbegin()$ ; auto itrb =  $rbegin(v);$ 

vector<int> :: reverse\_iterator itrb = v.rbegin(); vector<int> :: reverse\_iterator itrb = rbegin(v);

Получение итераторов

**До С++ 11** auto it = **v.begin();** **Начиная с С++ 11** auto it = **begin(v)**

Что даёт новый подход?

# Пример функции печати каждого элемента контейнера

```
void print(const & c) {
  for(auto it = begin(c), e = end(c); it != e; ++it)
    std::cout << * it << ' ';
  std::cout <<std::endl;
```
#### использование print

vector<int>  $v \{1, 2, 3\};$ int a[] =  $\{4, 5, 6\}$ ;  $print(v)$ ;  $print(a);$ 

На самом деле эта функция нарушает философию STL так как в функцию передается контейнер, а не итераторы.

Есть ли проблемы?

# Пример функции печати каждого элемента контейнера

```
void print(const & c) {
  for(auto it = begin(c), e = end(c); it != e; ++it)
    std::cout << * it << ' ';
  std::cout <<std::endl;
```
#### использование print

vector<int>  $v \{1, 2, 3\};$ int a[] =  $\{4, 5, 6\}$ ;  $print(v)$ ;  $print(a);$ 

Здесь функция print нормально отработает для вектора, но для массива она не должна отработать, так как у массива нет begin() и end().

Однако для массива отработает следующая специализация шаблона:

```
template <class T, size t N>
T^* end(T(&arr)[N]);
```
## Собственные версии свободных begin/end

Допустим имеется тип myvector такой, что выполнены два условия:

- не имеет функций-членов begin, end
- мы не можем менять (добавить в него begin / end)

Тогда мы можем написать собственные версии свободных begin/end для этого типа, тогда print станет работать и с ним

Пример. Дан вектор. Удалить элементы вектора, начиная с последнего нуля. Необходимо, чтобы ёмкость вектора соответствовала количеству элементов.

```
#include <iostream>
#include <vector>
#include <algorithm>
```

```
\cdotsint a[] = { 3,0,4,0,7 };
vector \langleint> v(a, a + 5);
vector<int> v0 {0};
cout << v.size() \ll " << v.capacity() \ll end;
```
auto it =  $find$  end(v.begin(), v.end(), v0.begin(), v0.end());

```
v.\nerase(it, v.\nend(l));cout << v.size() \ll " << v.capacity() \ll end;
```

```
vector<int>v1(v);
v.swap(v1);cout << v.size() \ll " << v.capacity() \ll end;
```
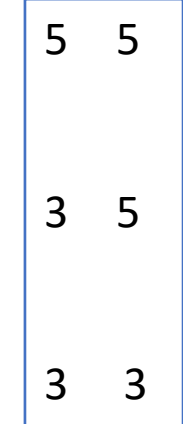

### Как изменить ёмкость у вектора

**v.erase**(it, v.end()); //удаление приводит к уменьшению размера, а не ёмкости

vector<int> $v1(v)$ ; v.swap(v1);

```
Недействительный итератор
```
v.erase(it, v.end()); //cout << \*it << endl;

//ошибка времени выполнения

Для дальнейшего использования переменной it потребуется её повторная инициализация.

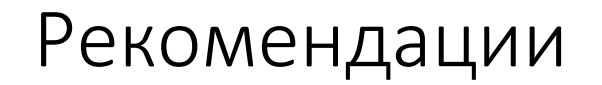

Если предполагается **большое количество** операций **удаления/вставки** в **произвольных** местах контейнера, то рекомендуется использовать двунаправленный список **list** или однонаправленный **forward\_list**.

### Методы, работающие с указателями и диапазонами

a.**erase**(pt) удаление элемента по указателю pt a.**erase**(p1, p2) удаление диапазона [p1, p2)

```
score.erase(begin(score), begin(score)+2);
```
a.**insert**(p,t) вставка значения t перед указателем p a.**insert** (pt, p1,p2) вставка диапазона [p1, p2) из другого вектора перед итератором pt

```
vector<int> old;
vector<int> new;
```

```
…
old.insert(old.begin(),3);
old.insert(old.end(),5);
new.insert(new.begin(), old.begin(), old.end());
new.insert(new.end(), old.begin()+1, old.end()-1);
```
Пример. Дана строка, содержащая слова, разделённые запятыми, и завершающаяся точкой. После каждой запятой вставить пробел.

#include <iostream> #include <list> #include <algorithm> #include <iterator> using namespace std;

```
int main() {
 list<char> text;
 char c;
 do {
  \sin \gg c;
  text.push_back(c);
 } while (c != '.');
```
**copy**(text.begin(),text.end(),ostream\_iterator<char>(cout,""));

```
cout << endl;
auto ite = text.end();
```

```
auto itb = find(text.begin(),ite,',');
while (itb != ite) {
 itb=text.insert(++itb, ' ');
 itb = find(itb, ite, ',');}
```
copy(text.begin(),text.end(),ostream\_iterator<char>(cout,""));

}

Функция insert(++itb, ' ')

выполняет **вставку в позицию перед итератором**, поэтому необходимо сдвинуть итератор ++itb

возвращает итератор на вставленный элемент

### Алгоритм copy

copy(text.begin(),text.end(),ostream\_iterator<char>(cout,""));

параметрами которого являются итераторы на начало и конец копируемого контейнера и итератор на начало контейнера, куда производится копирование

для **вывода в поток** третьим параметром должен быть **итератор вывода в поток ostream**

ostream\_iterator<char>(cout,""))

copy — вопросы

vector<int> v  $\{3, 5, 2\}$ ; list<int>  $| \{2, 7, 8, 9\}$ ; int a[10]; auto pa =  $copy(v.begin(), v.end(), a);$  $pa = copy(l.begin(), l.end(), pa);$ 

Что будет, если в том контейнере, куда мы копируем, будет недостаточно места?

```
copy — вопросы и ответы
```
Что будет, если в том контейнере, куда мы копируем, будет недостаточно места?

Будет перезаписана чужая память из-за отсутствия контроля выхода за границу.

```
copy — ещё ошибки
```

```
vector<int>v\{1, 5, 3\};listint> I;
copy(begin(v), end(v), begin(l));
```
// Итератор будет иметь нулевое значение поэтому при попытке обратиться к нему произойдет ошибка.

Если написать так:

```
pa = copy(l.end(), l.begin(), pa);
```
Тогда copy от такой ошибки не застрахован

так же он не застрахован от ошибок в случае такого кода:

```
pa = copy(l.begin(), l1.end(), pa);
```